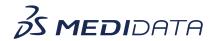

## **Medidata Rave Targeted SDV Configuration**

## eLearning Course Outline

**Course Description:** This course is intended for individuals who require the ability to set-up Source Document Verification rules.

Approximate Duration<sup>1</sup>: 45 min

| Module                       | Торіс                                  |
|------------------------------|----------------------------------------|
| Welcome<br>(1 min)           |                                        |
| Introduction to Targeted SDV | Objectives                             |
| (6 mins)                     | Targeted SDV Overview                  |
|                              | Randomization Types                    |
|                              | Targeted SDV Workflow                  |
|                              | Summary                                |
| Configuring Tiers (30 mins)  | Objectives                             |
|                              | Accessing Targeted SDV                 |
|                              | Creating a Block Plan                  |
|                              | Using Default Settings                 |
|                              | Creating Custom Tiers                  |
|                              | Customizing Tier Drafts                |
|                              | Creating Blocks                        |
|                              | Linking and Unlinking Tiers to Blocks  |
|                              | Practice - Creating and Linking a Tier |

 $<sup>^{\</sup>mathrm{1}}$  Duration listed is approximated, and does not reflect activities, simulations or assessments

© Copyright 2022 Medidata Solutions, Inc. All rights reserved.

Document Version 1.0 Page 1 of 2

| Module                 | Торіс                              |
|------------------------|------------------------------------|
|                        | Cloning Tiers                      |
|                        | Creating and Applying Rules        |
|                        | Practice - Creating a Field Rule   |
|                        | Allocation Triggers                |
|                        | Creating an Allocation Trigger     |
|                        | Viewing the Difference Report      |
|                        | Site Groups and Site Configuration |
|                        | Global Configuration               |
|                        | Summary                            |
| Modifying a Block Plan | Objectives                         |
| (8 mins)               | Modifying a Block Plan             |
|                        | Downloading a Block Plan           |
|                        | Uploading a Block Plan             |
|                        | Creating Draft Tiers               |
|                        | Summary                            |
| Post Assessment        |                                    |

Document Version 1.0 Page 2 of 2